### C.F.A. de MARMANDE

## Contrôle en Cours de Formation **Session 2008**

# épreuve de remplacement de **MATHÉMATIQUES**

¾ Sujet à traiter par les candidats au CAP.

- $\triangleright$  Les candidats répondront sur le sujet.
- ¾ La clarté des raisonnements et la qualité de la rédaction interviendront pour une part importante dans la notation.

*L'usage des instruments de calcul est autorisé. Tout échange de matériel est <u>Interdit.</u>* 

Examens concernés :

- Employé de commerce multi-spécialités.
- Employé de vente spécialisé options A et B.

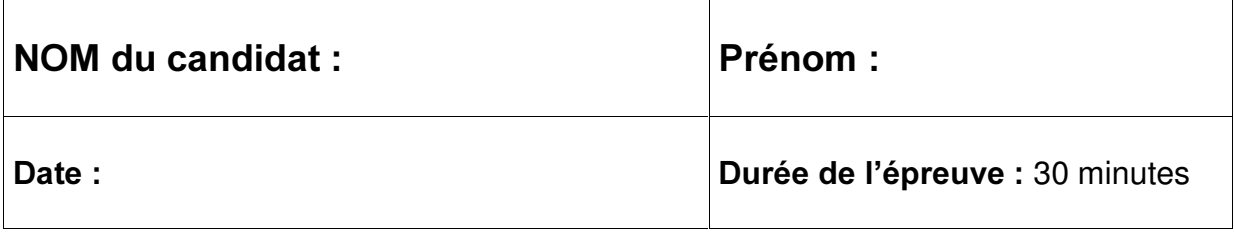

1) (3 points) Amandine est apprentie dans un discount. Elle est associée à une étude sur la zone de chalandise du magasin. Le tableau suivant donne la répartition des clients en fonction de la distance qui sépare leur domicile du magasin :

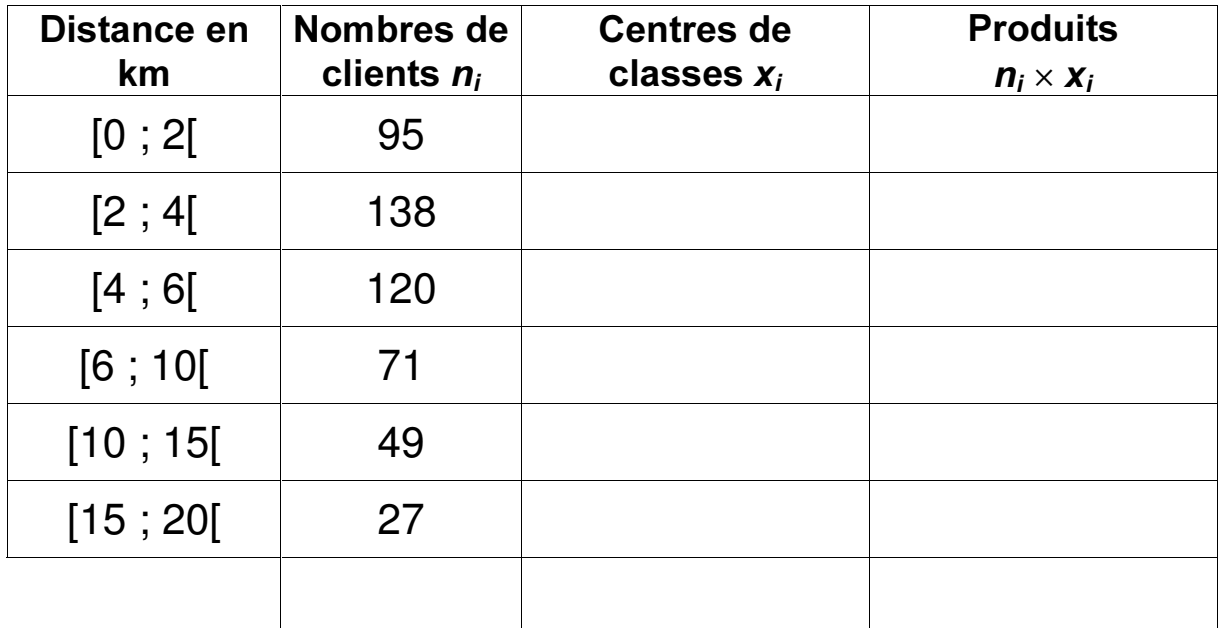

- a) Compléter les colonnes centres de classes et produits du tableau.
- b) En déduire la distance moyenne qui sépare le discount du domicile des clients.
- c) Calculer les fréquences pour les classes [10 ; 15[ et [15 ; 20[. En déduire le pourcentage de clients qui habitent entre 10 km et moins de 20 km du magasin.
- 2) (2,25 points) Dans ce magasin, le P.V.H.T. d'un pack d'eau minérale est de  $1,80 \in.$ 
	- a) calculer le P.V.T.T.C. de ce pack d'eau sachant que le taux de T.V.A. est de 5,5 % (arrondir les résultats au centime d'euro le plus proche).

- b) le C.A. du pack est de  $1,17 \notin$ .
	- i) Calculer le montant de la marge brute réalisée par le discount.

ii) Calculer le taux de marque correspondant. (rappel : *WDX[ GH PDUTXH PDUJH EUXWH P.V.H.T.*<sup>2</sup>

- 3) **(3,25 points)** Amandine vit dans un studio. En mai 2008, le montant du loyer s'élève à 305,40 €. Elle perçoit de la C.A.F. une allocation logement de 252,27 €
	- a) Que doit réellement débourser Amandine pour payer son loyer ?

b) Que représente cette somme en pourcentage du montant du loyer (arrondir le pourcentage au dixième le plus proche) ?

c) Amandine est en location depuis un an maintenant. Son loyer a subi une augmentation de 1,8 %. Calculer le montant du loyer en mai 2007, il y a un an.

4) (1,5 points) Amandine veut acheter un scooter coûtant 2 400 €. Elle fait un emprunt auprès de sa banque aux conditions suivantes : taux annuel 5 % remboursable au bout de 7 mois en une seule fois. À combien s'élève le montant des intérêts ?

#### Formulaire de Mathématiques des CAP

#### Puissances d'un nombre

 $10^0 = 1$ ;  $10^1 = 10$ ;  $10^2 = 100$ ;  $10^3 = 1000$  $10^{-1} = 0.1$  :  $10^{-2} = 0.01$  :  $10^{-3} = 0.001$  $a^{2} = a \times a$ ;  $a^{3} = a \times a \times a$ 

#### Nombres en écriture fractionnaire

$$
c\frac{a}{b} = \frac{ca}{b}
$$
 avec  $b \neq 0$   

$$
\frac{ca}{cb} = \frac{a}{b}
$$
 avec  $b \neq 0$  et  $c \neq 0$ 

#### Proportionnalité

*a* et *b* sont proportionnels à *c* et *d*  
(avec 
$$
c \neq 0
$$
 et  $d \neq 0$ )  
équivaut à  $\frac{a}{c} = \frac{b}{d}$   
équivaut à  $a d = b c$ 

#### Relations dans le triangle rectangle

$$
AB2 + AC2 = BC2
$$
  
  

$$
A
$$
  
  

$$
\overrightarrow{AB} = \frac{AC}{BC}
$$
; 
$$
\cos \hat{B} = \frac{AB}{BC}
$$
; 
$$
\tan \hat{B} = \frac{AC}{AB}
$$

#### Propriété de Thalès relative au triangle

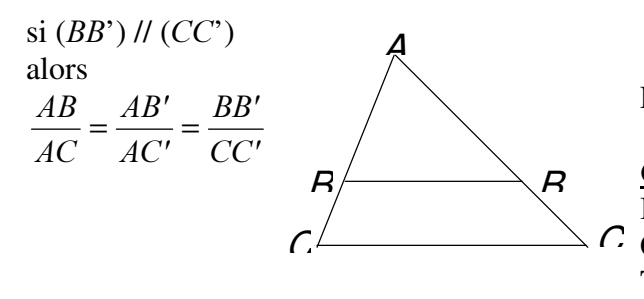

#### Périmètres

**Cercle** de rayon  $R$  :  $p = 2 \pi R$ **Rectangle** de longueur  $L$  et largeur  $l$ :  $p = 2(L + l)$ 

**Aires**  $A=\frac{1}{2}b h$ **Triangle** 

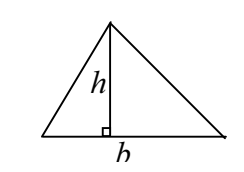

Rectangle  $A = L l$ 

Parallélogramme  $A = b h$ 

**Trapèze** 
$$
A = \frac{1}{2} (b + b') h
$$

**Disque** de rayon  $R$  $A = \pi R^2$ 

#### **Volumes**

 $V = a^3$ Cube de côté  $a$ : Pavé droit (ou parallélépipède rectangle) de dimensions  $l, p, h$ :  $V = l p h$ 

**Cylindre de révolution** où  $A$  est l'aire de la base et  $h$  la hauteur :  $V = A h$ 

#### **Statistiques**

Moyenne :  $\bar{x}$ 

$$
\bar{x} = \frac{n_1 x_1 + n_2 x_2 + \dots + n_p x_p}{n_1 + n_2 + \dots + n_n}
$$

Fréquence :  $f$ 

$$
f_1 = \frac{n_1}{N}
$$
 ;  $f_2 = \frac{n_2}{N}$  ; ... ;  $f_p = \frac{n_p}{N}$ 

Effectif total :  $N$ 

#### Calculs d'intérêts simples

Intérêt :  $I$  $\overline{C}$  Capital :  $\overline{C}$ Taux périodique :  $t$ Nombre de périodes :  $n$ Valeur acquise en fin de placement :  $A$  $I = C t n$   $A = C + I$ 

NOM du candidat : Prénom :

### MATHÉMATIQUES CAP CCF remplacement-2008

*Grille de notation* 

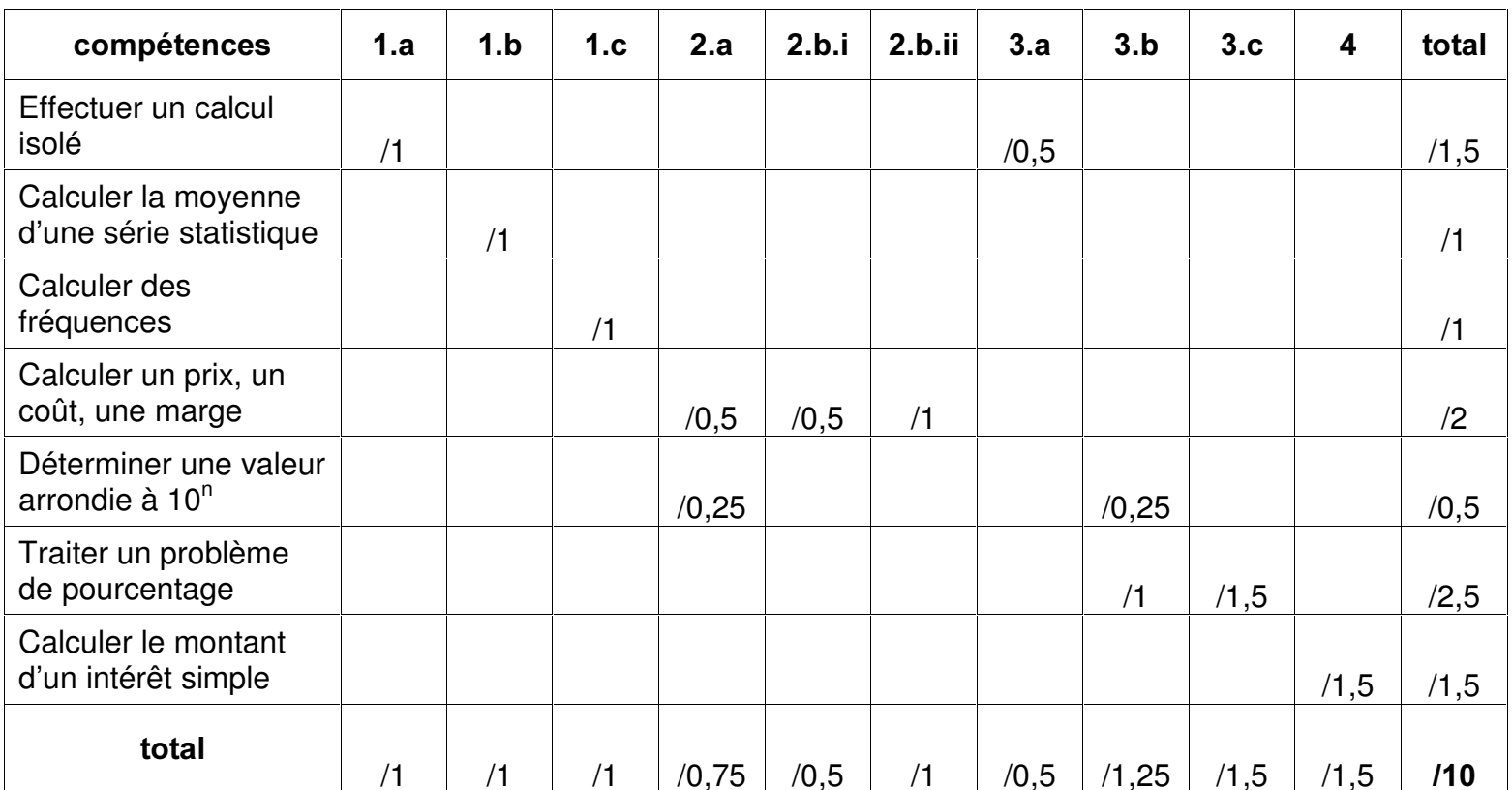

2008-CCF-CAP-Maths-Sect6-CFAMarmande-Statistiques2 Page 6 sur 5 CFA MARMANDE